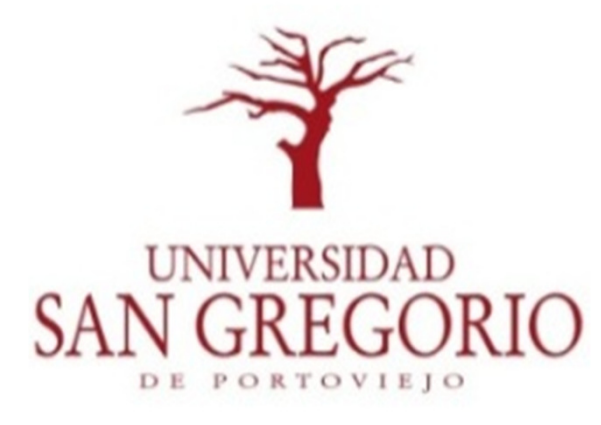

Biblioteca General Lcdo. Angel Loor Giler

# REPOSITORIO DIGITAL

Manual de búsqueda de documentos digitales

## Ingresamos a la dirección web:www.repositorio.sangregorio.edu.ec

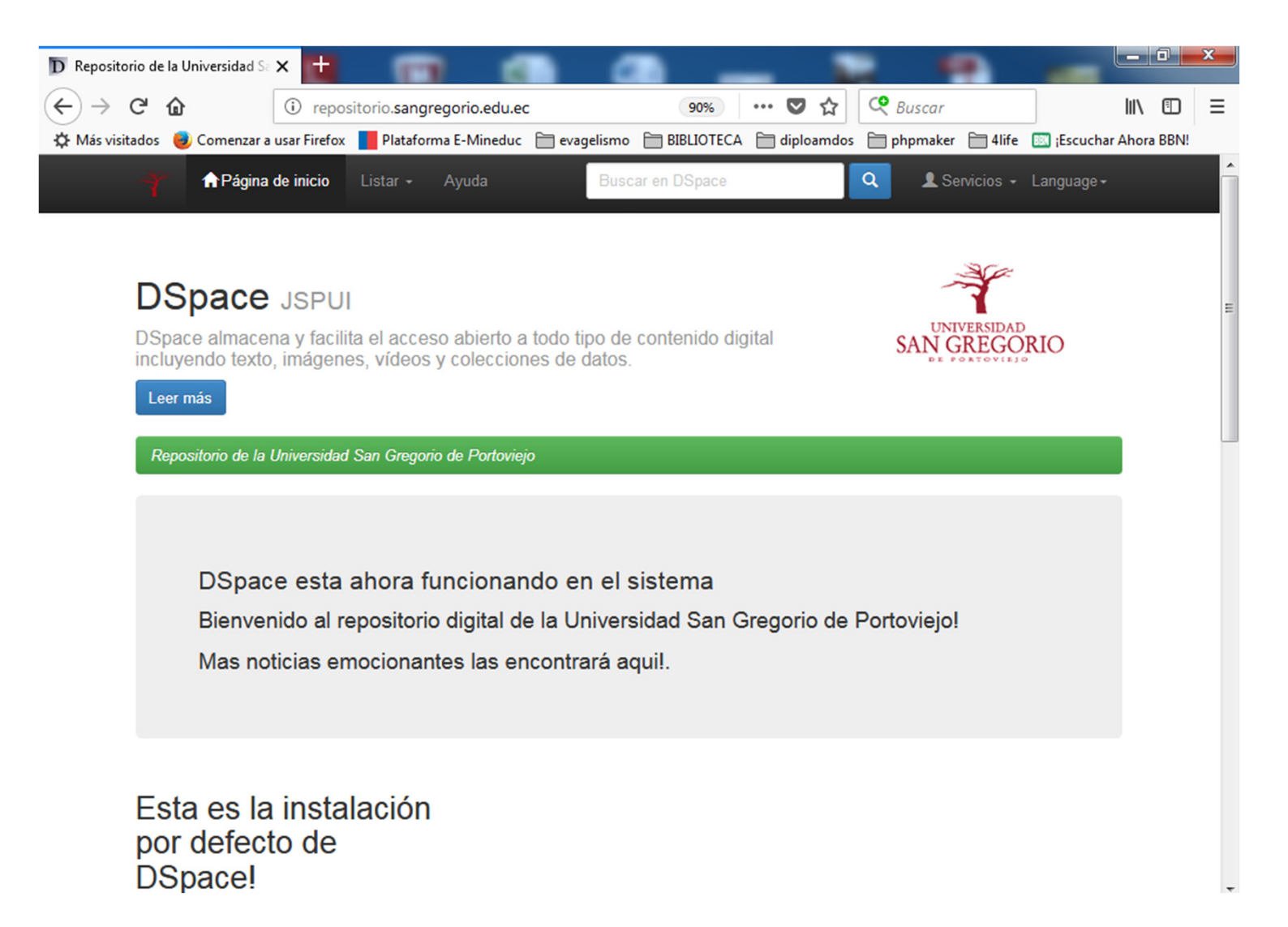

#### Buscamos la tesis de grado en digital

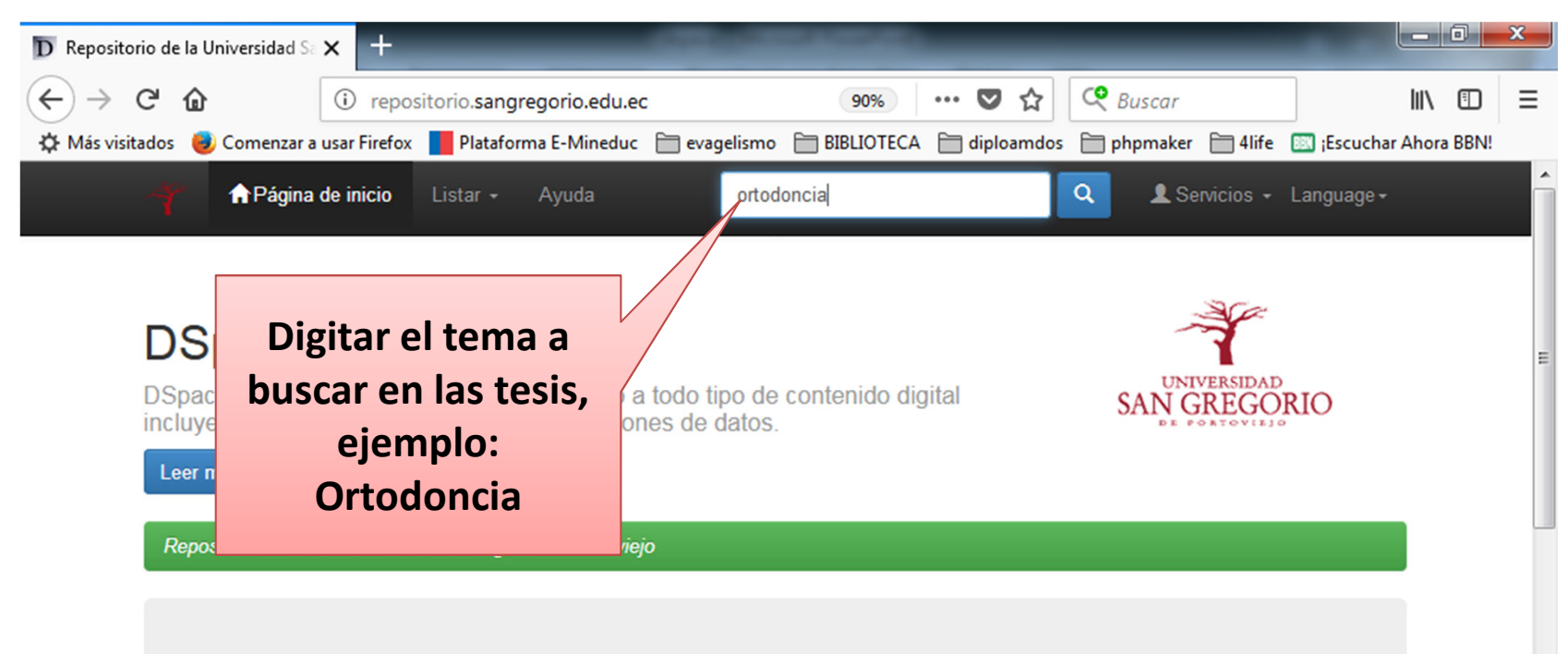

DSpace esta ahora funcionando en el sistema Bienvenido al repositorio digital de la Universidad San Gregorio de Portoviejo! Mas noticias emocionantes las encontrará aquil.

Esta es la instalación por defecto de DSpace!

### El resultado de la búsqueda

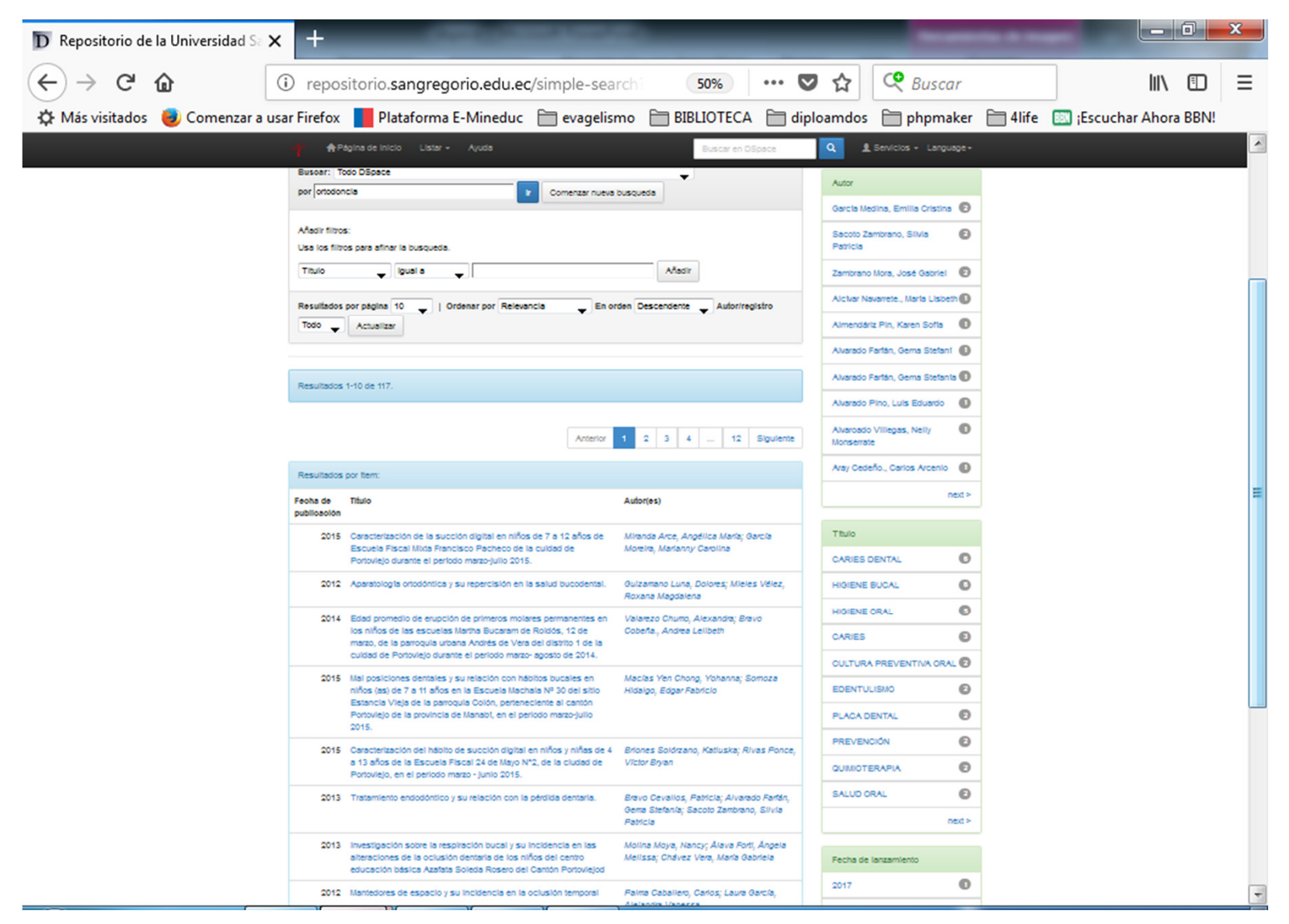

#### El resultado de la búsqueda

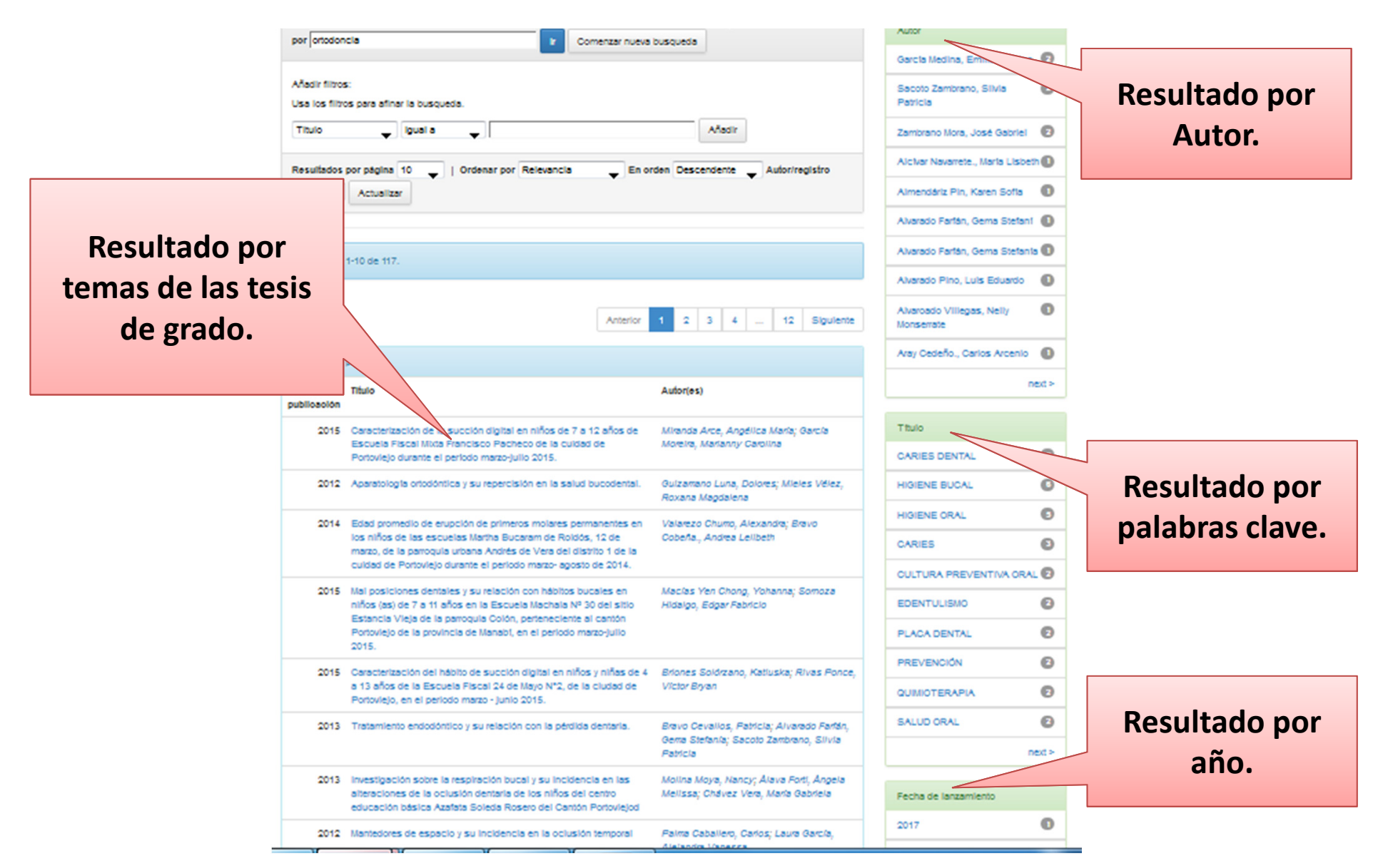

### Seleccionar la tesis encontrada

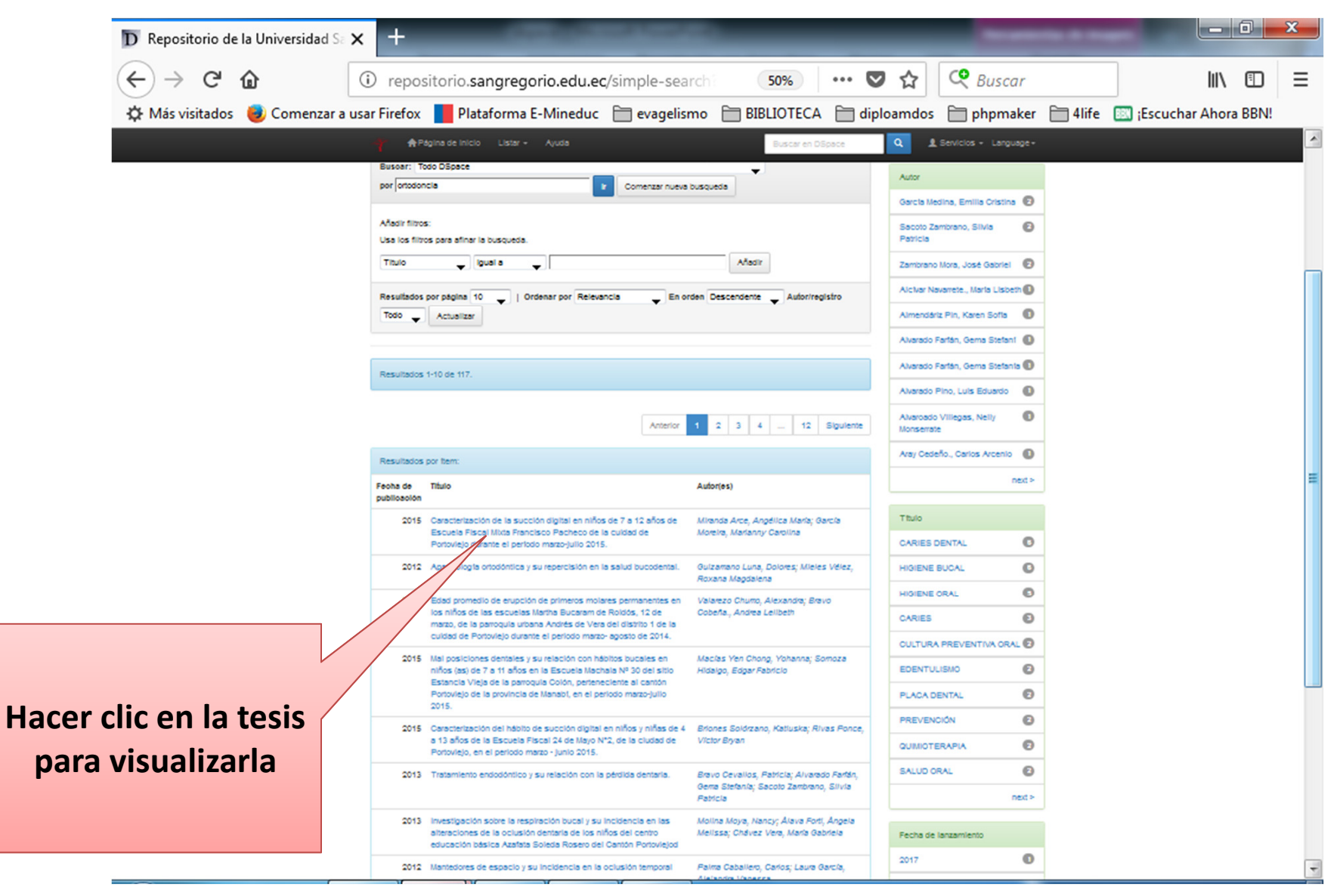

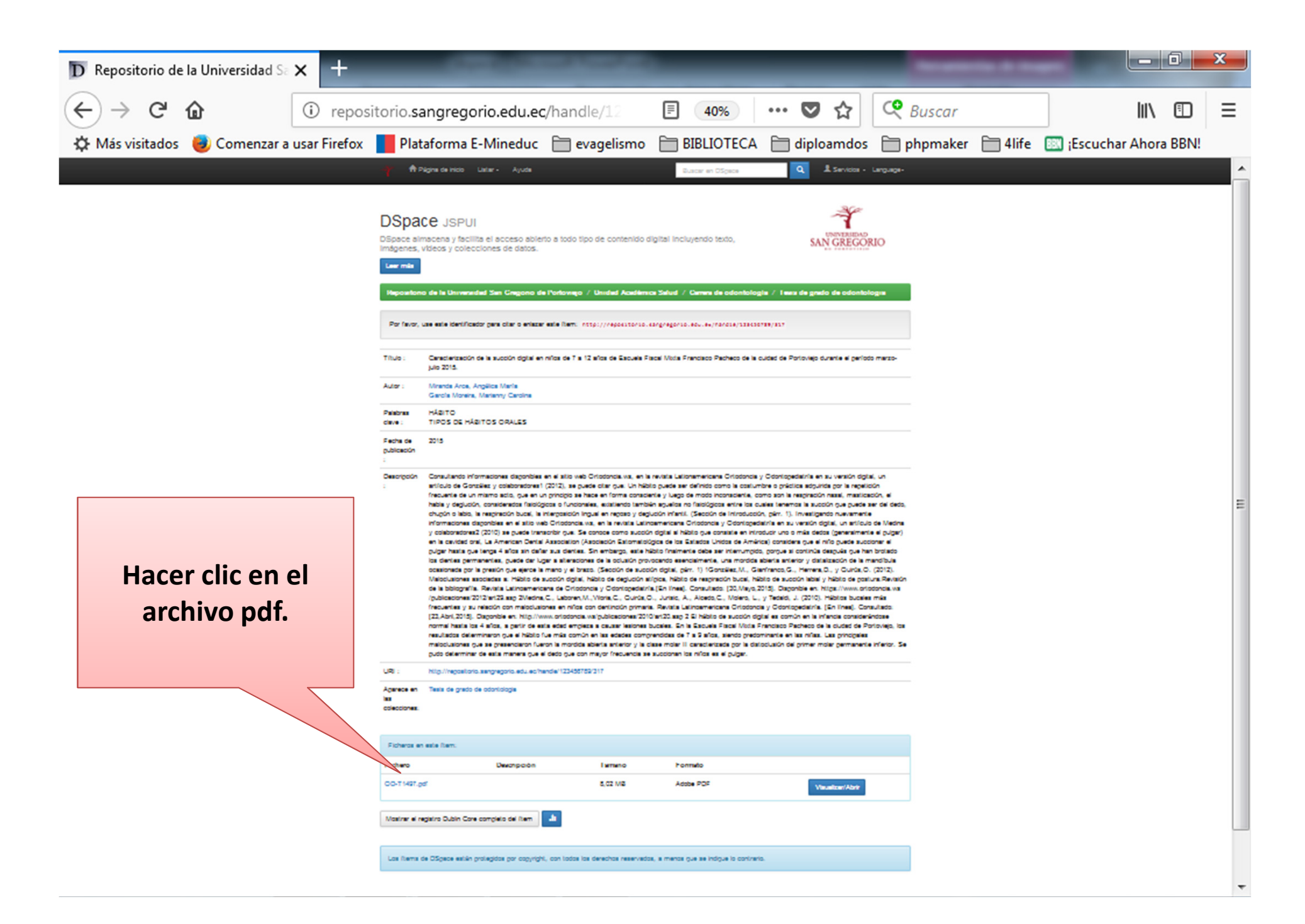

#### Tesis de grado en pdf

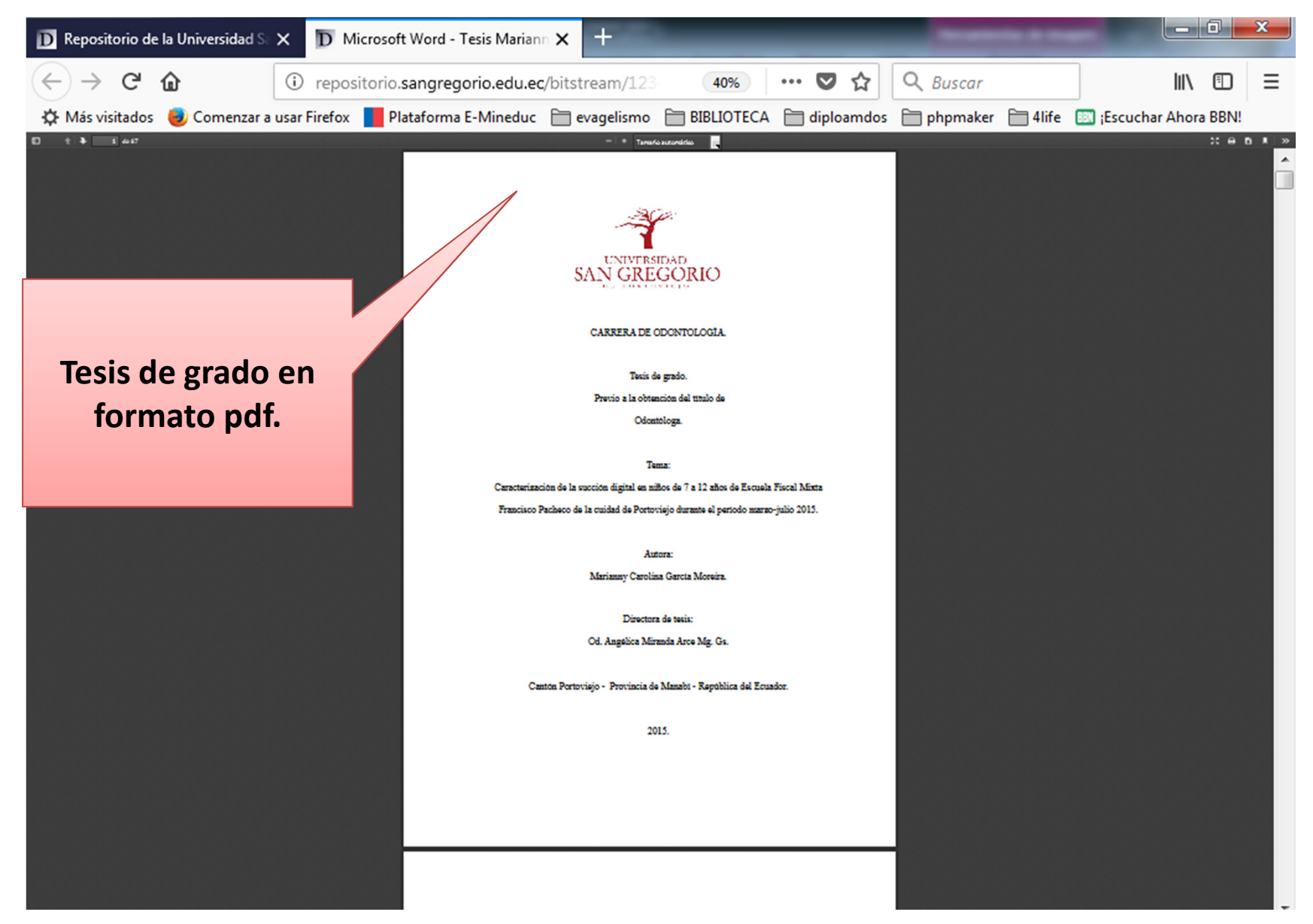